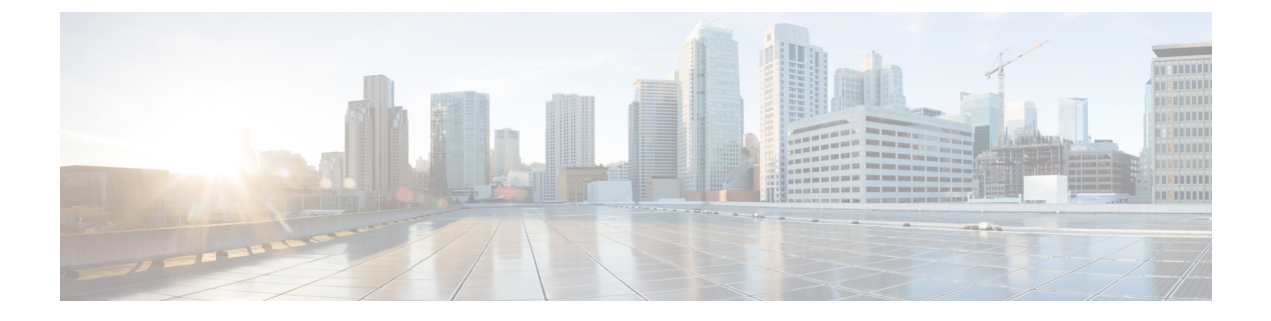

## **AWS** の **IAM** ロールと権限

• AWS の IAM ロールと権限 (1 ページ)

## **AWS** の **IAM** ロールと権限

(注)

- AWS IAM の役割と権限の詳細については*AWS* ユーザ ガイドの *Cisco Cloud APIC*、次のい ずれかのタイプのテナントとして AWS プロバイダを設定する方法などを参照してくださ い。
	- 信頼できるテナント
	- 信頼できないテナント
	- 組織テナント、リリース 4.2(3) 以降でサポートされています。

*AWS* ユーザ ガイドの *Cisco Cloud APIC* は、次の URL から入手できます。

[https://www.cisco.com/c/en/us/support/cloud-systems-management/](https://www.cisco.com/c/en/us/support/cloud-systems-management/cloud-application-policy-infrastructure-controller/tsd-products-support-series-home.html) [cloud-application-policy-infrastructure-controller/tsd-products-support-series-home.html](https://www.cisco.com/c/en/us/support/cloud-systems-management/cloud-application-policy-infrastructure-controller/tsd-products-support-series-home.html)

Cisco Cloud APIC のインストールと操作には、特定の AWS IAM の役割と権限が必要です。

CloudFormation テンプレート (CFT) を使用して Cisco Cloud APIC をインストールする場合は、 AWS に完全な管理者アクセス権を持つユーザ (たとえば、権限ポリシー ARN

**arn:aws:iam::aws:policy/AdministratorAccess**が、直接、ロールポリシーにより、またはユーザ グループにより接続されているユーザ)によってインストールすることを推奨します。ただし、 使用可能な AWS 管理者アクセス権を持つユーザがいない場合は、Cisco Cloud APIC をインス トールするユーザに次の最小権限セットが必要です。

```
{
"Version": "2012-10-17",
"Statement": [{
   "Effect": "Allow",
   "Action": "iam:*",
   "Resource": "*"
 },
```

```
{
   "Effect": "Allow",
   "Action": "ec2:*",
   "Resource": "*"
  },
  {
   "Effect": "Allow",
  "Action": "cloudformation:*",
   "Resource": "*"
  },
  {
   "Effect": "Allow",
   "Action": "s3:*",
  "Resource": "*"
  },
  {
   "Effect": "Allow",
   "Action": "sns:*",
  "Resource": "*"
  }
 ]
}
```
上記の権限セットは、CFT を使用して Cisco Cloud APIC をインストールするユーザに必要で す。次に、**[**アクション **(Action)]**行に示すように、上記の必要な権限の詳細について説明しま す。

- **iam**権限**:** Cisco Cloud APICインスタンスは、 **ApicAdmin**という名前の AWS ロールで実行 される AWS EC2 インスタンスです。このロールは、CloudFormation スタックによって作 成される必要があります。**ApicAdmin**ロールを使用して Cisco Cloud APIC インスタンスを 実行すると、Cisco Cloud APIC インスタンスは AWS メタデータ サービスを使用して一時 的なクレデンシャルを取得できます。これにより、Cisco Cloud APIC インスタンスは、 AWS API コールを行うために、固定のアクセス キー ID と秘密アクセス キーを使用する 必要がなくなります。
- **ec2**権限**:**スタックが必要なVPC、サブネット、セキュリティグループなどを作成できるよ うにするために必要です。スタックによって、 Cisco Cloud APIC インスタンスが展開され るインフラ VPC が作成されます。
- **cloudformation**の権限**:** CFT 自体を実行するために必要です。
- **s3**権限**:** CFT が AWS CloudFormation スタックのニーズに基づいて S3 バケットに保存され るようにするために必要です。
- **sns**権限**:** CloudFormation スタックを実行するための通知を取得するために必要です。

操作の場合、Cisco Cloud APIC は **ApicAdmin** ロールで実行されます。このロールには 2 つのポ リシーが付加されており、CloudFormation テンプレートの起動の一環として作成されます。

• **ApicAdminFullAccess**ポリシー**:** このポリシーにリストされている権限によって、Cisco Cloud APIC は EC2 および VPC リソース、S3 バケット、リソースグループ、アカウント通 知、およびログを作成および管理できます。Cisco Cloud APIC は、作成したリソースの管 理のみを試行することに注意してください。他のアプリケーションによって作成されたリ ソースには処理しません。

```
{
"Version": "2012-10-17",
 "Statement": [{
   "Action": "organizations:*",
  "Resource": "*",
  "Effect": "Allow"
 },
 {
  "Action": "ec2:*",
  "Resource": "*",
  "Effect": "Allow"
 },
 {
  "Action": "s3:*",
  "Resource": "*",
  "Effect": "Allow"
 },
 {
  "Action": "sqs:*",
  "Resource": "*",
  "Effect": "Allow"
 },
 {
  "Action": "elasticloadbalancing:*",
  "Resource": "*",
  "Effect": "Allow"
 },
 {
  "Action": "acm:*",
  "Resource": "*",
  "Effect": "Allow"
 },
 {
  "Action": "cloudtrail:*",
  "Resource": "*",
  "Effect": "Allow"
 },
 {
  "Action": "cloudwatch:*",
  "Resource": "*",
  "Effect": "Allow"
 },
 {
  "Action": "logs:*",
  "Resource": "*",
  "Effect": "Allow"
 },
 {
  "Action": "resource-groups:*",
  "Resource": "*",
  "Effect": "Allow"
 },
 {
  "Action": "events:*",
  "Resource": "*",
  "Effect": "Allow",
  "Sid": "CloudWatchEventsFullAccess"
 },
  {
  "Action": "autoscaling:*",
  "Resource": "*",
```
このポリシーには、次の権限が必要です。

```
"Effect": "Allow"
  }
]
}
```
• **ApicTenantsAccess**ポリシー**:**このポリシーにリストされている権限によって、Cisco Cloud APIC は、テナント アカウントのロールと、それらのテナント AWS アカウントのコール AWS API を引き受けることができます。これにより、Cisco Cloud APIC は、テナント ア カウントのハード クレデンシャルを使用せずにテナント アカウントにアクセスすること ができます。

このポリシーには、次の権限が必要です。

```
{
"Version": "2012-10-17",
"Statement": [{
 "Action": "sts:AssumeRole",
 "Resource": "*",
 "Effect": "Allow"
}]
}
```
CiscoCloud APIC自体は、操作のためにIAM権限を必要としません。これは、インストール後 に IAM ポリシーやロールが作成されないためです。

Cisco Cloud APIC は、それによって作成された AWS リソースの管理を試みますが、既存のリ ソースをインベントリとしてリストするのではなく、他のアプリケーションによって作成され たリソースの管理を試みません。同時に、これらのアカウント (インフラ アカウントと他のテ ナント アカウントの両方) の IAM ユーザは、Cisco Cloud APIC によって作成されたリソースに 干渉しないようにする必要があります。したがって、AWS で Cisco Cloud APIC により作成さ れたすべてのリソースには、次の 2 つのタグのうち少なくとも 1 つが適用されます。

- **AciDnTag**
- **AciOwnerTag**

したがって、EC2、VPC、およびその他のリソースを作成、削除、または更新する権限を持つ AWS IAM ユーザを作成する場合、これらのユーザが Cisco Cloud APIC によって作成および管 理されるリソースへアクセスすることや変更することを防止する必要があります。このような 制限は、インフラとその他のユーザのテナントアカウントの両方に適用する必要があります。 AWS アカウント管理者は、上記の2つのタグを使用して、ユーザが Cisco Cloud APIC によって 作成および管理されるリソースへのアクセスや変更を防止する必要があります。

たとえば、次のようなアクセス ポリシーがある場合、Cisco Cloud APIC によって管理されてい るリソースへの意図しないアクセスを防止するために、IAM ユーザのアクセス ポリシーを設 定することができます。

```
{
"Effect": "Deny",
"Action": [
 "ec2:*"
],
"Resource": "*",
```
I

```
"Condition": {
 "StringLike": {
 "ec2:ResourceTag/AciDnTag": "*"
 }
}
}
```
I

翻訳について

このドキュメントは、米国シスコ発行ドキュメントの参考和訳です。リンク情報につきましては 、日本語版掲載時点で、英語版にアップデートがあり、リンク先のページが移動/変更されている 場合がありますことをご了承ください。あくまでも参考和訳となりますので、正式な内容につい ては米国サイトのドキュメントを参照ください。